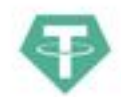

# **Evaluation du site usdterc20-mixer.com**

Généré le 26 Avril 2024 20:54

**Le score est de 65/100**

USDT ERC20 MIXING SERVICE ANONYMOUS & SECURE HIGH VOLUME

 $\label{eq:optimal} {\small \begin{tabular}{|c|c|c|} \hline & \multicolumn{3}{|c|}{\textbf{A}} & \multicolumn{3}{|c|}{\textbf{A}} & \multicolumn{3}{|c|}{\textbf{A}} & \multicolumn{3}{|c|}{\textbf{A}} & \multicolumn{3}{|c|}{\textbf{A}} & \multicolumn{3}{|c|}{\textbf{A}} & \multicolumn{3}{|c|}{\textbf{A}} & \multicolumn{3}{|c|}{\textbf{A}} & \multicolumn{3}{|c|}{\textbf{A}} & \multicolumn{3}{|c|}{\textbf{A}} & \multicolumn{3}{|c|}{\$ **Non-manufacturer** (PRODUCED AND RESERVE TE. ×. : pagepeeker

### **Optimisation du contenu**

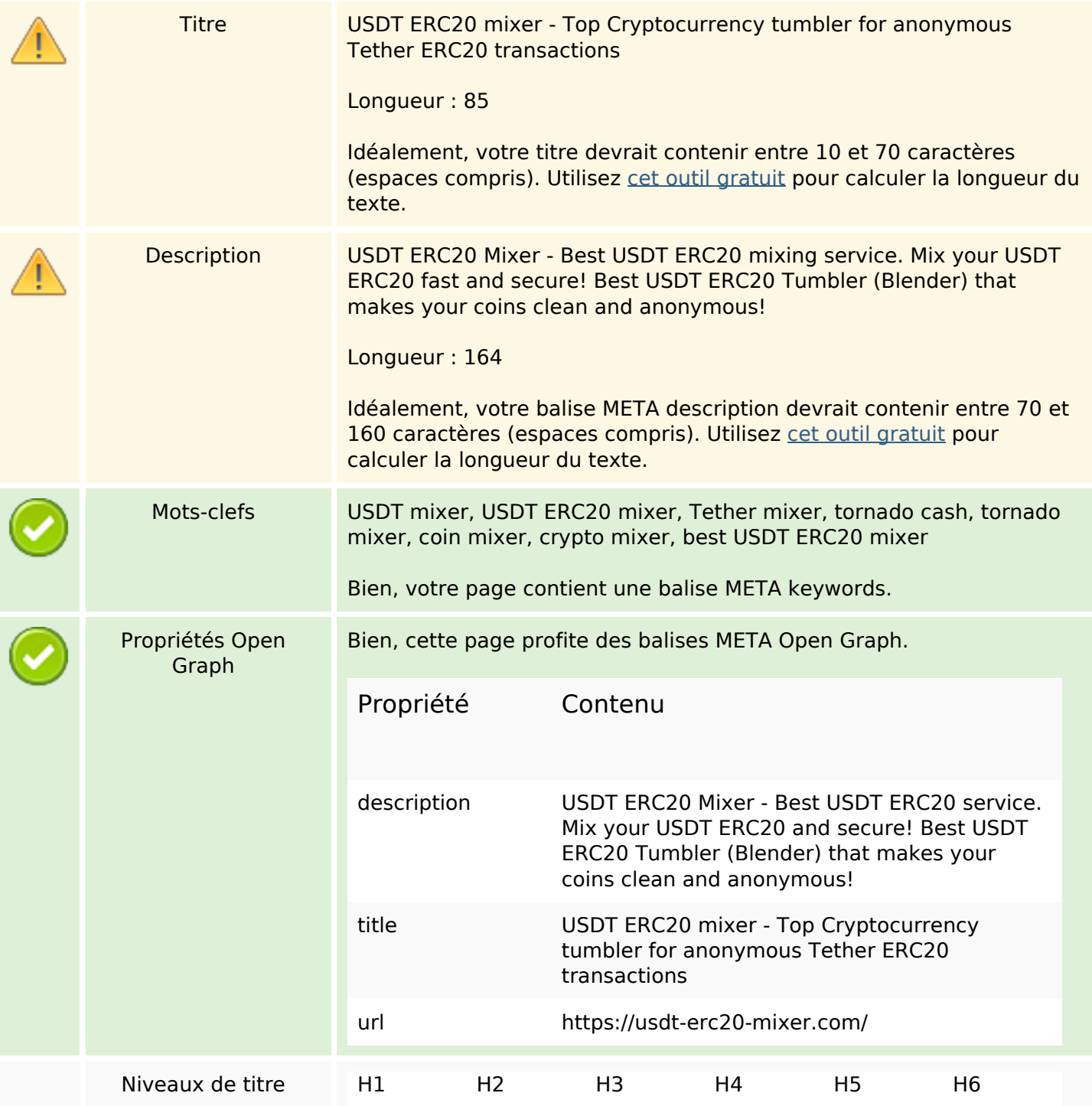

# **Optimisation du contenu**

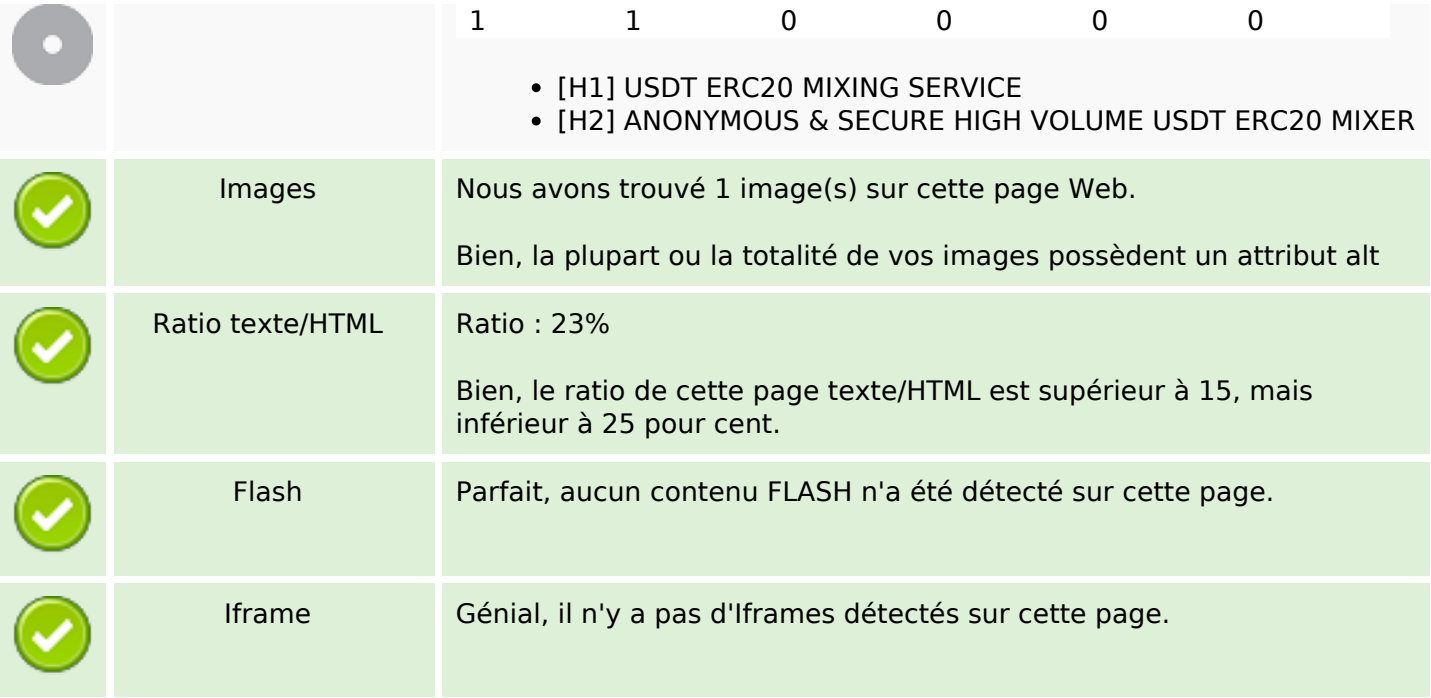

### **Liens**

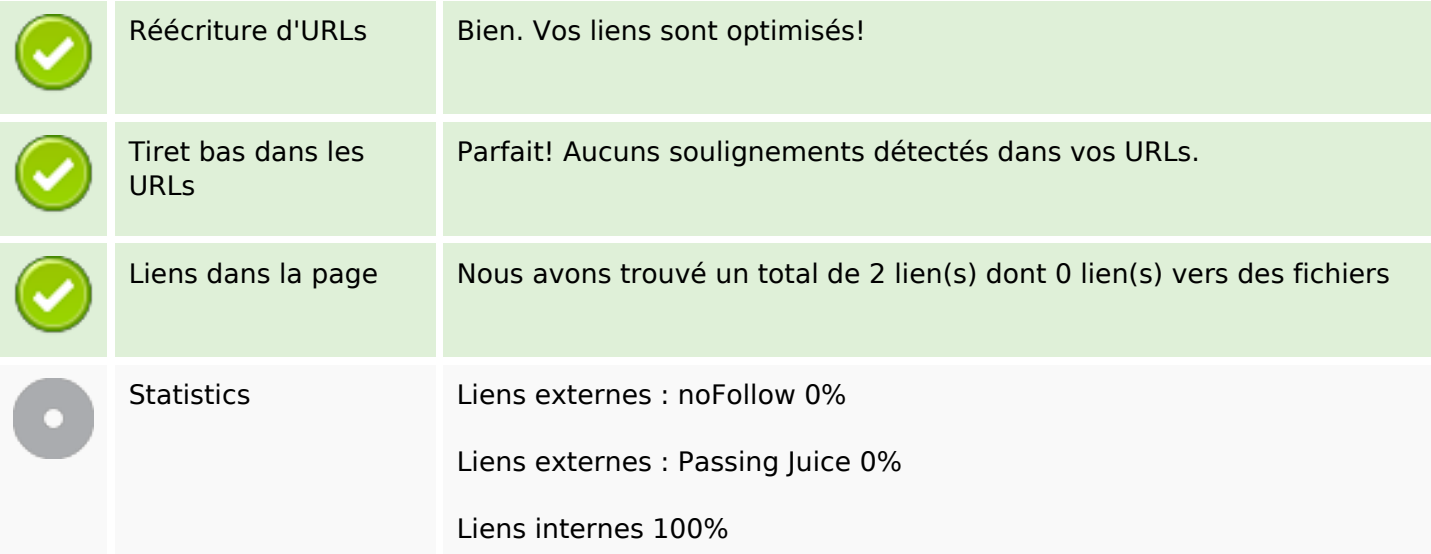

# **Liens dans la page**

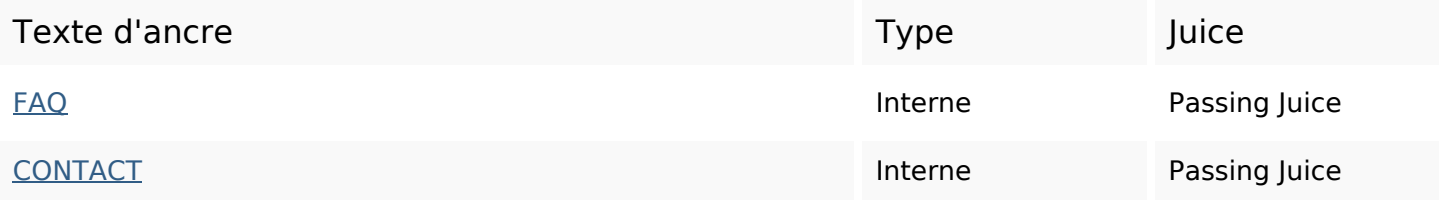

#### **Mots-clefs**

Nuage de mots-clefs  $usot$   $usot$  anonymous addresses transactions fee mix erc20 transfer delay service

# **Cohérence des mots-clefs**

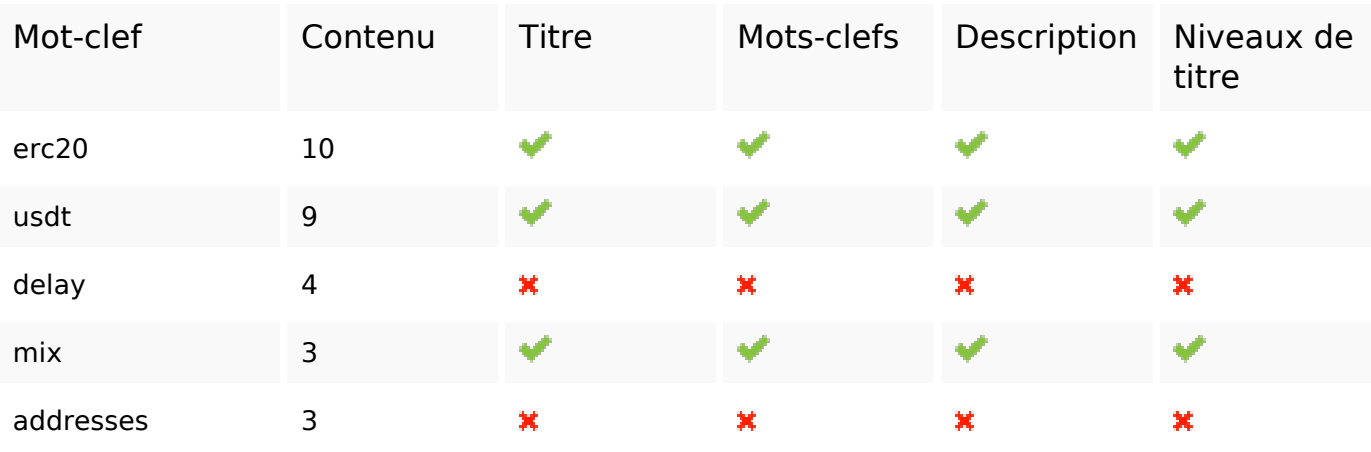

#### **Ergonomie**

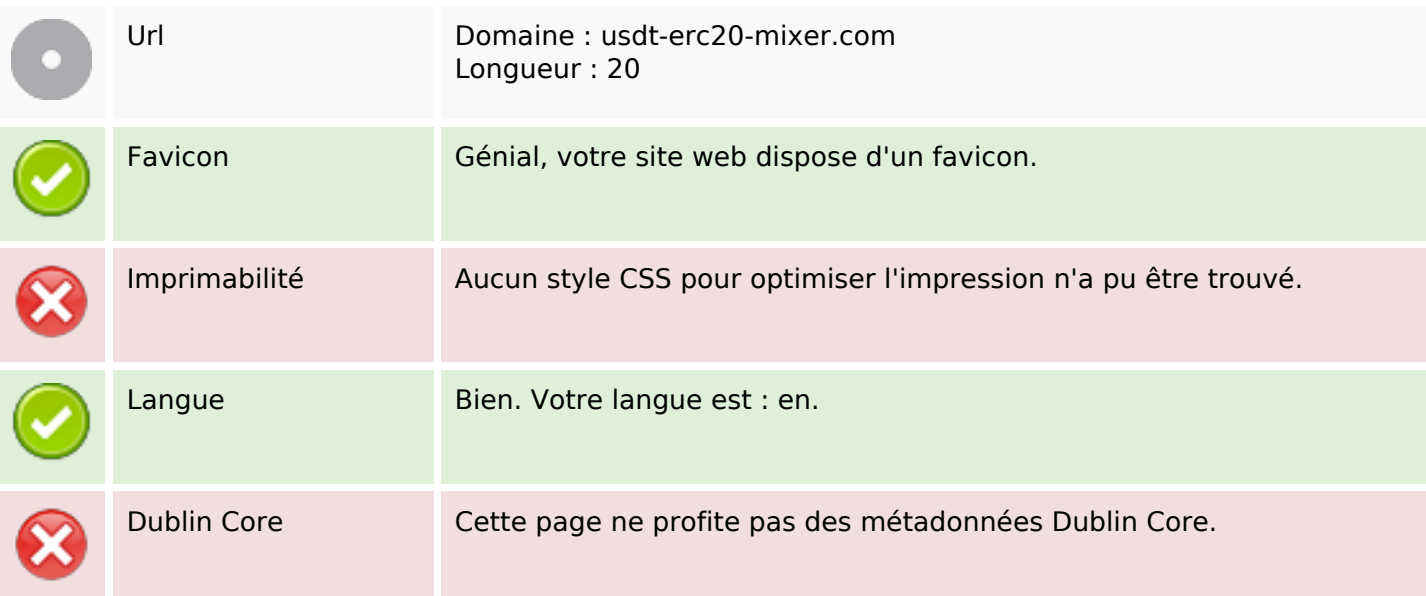

#### **Document**

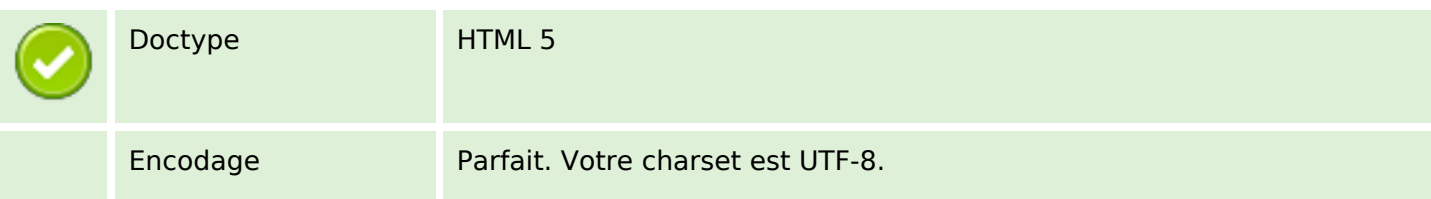

#### **Document**

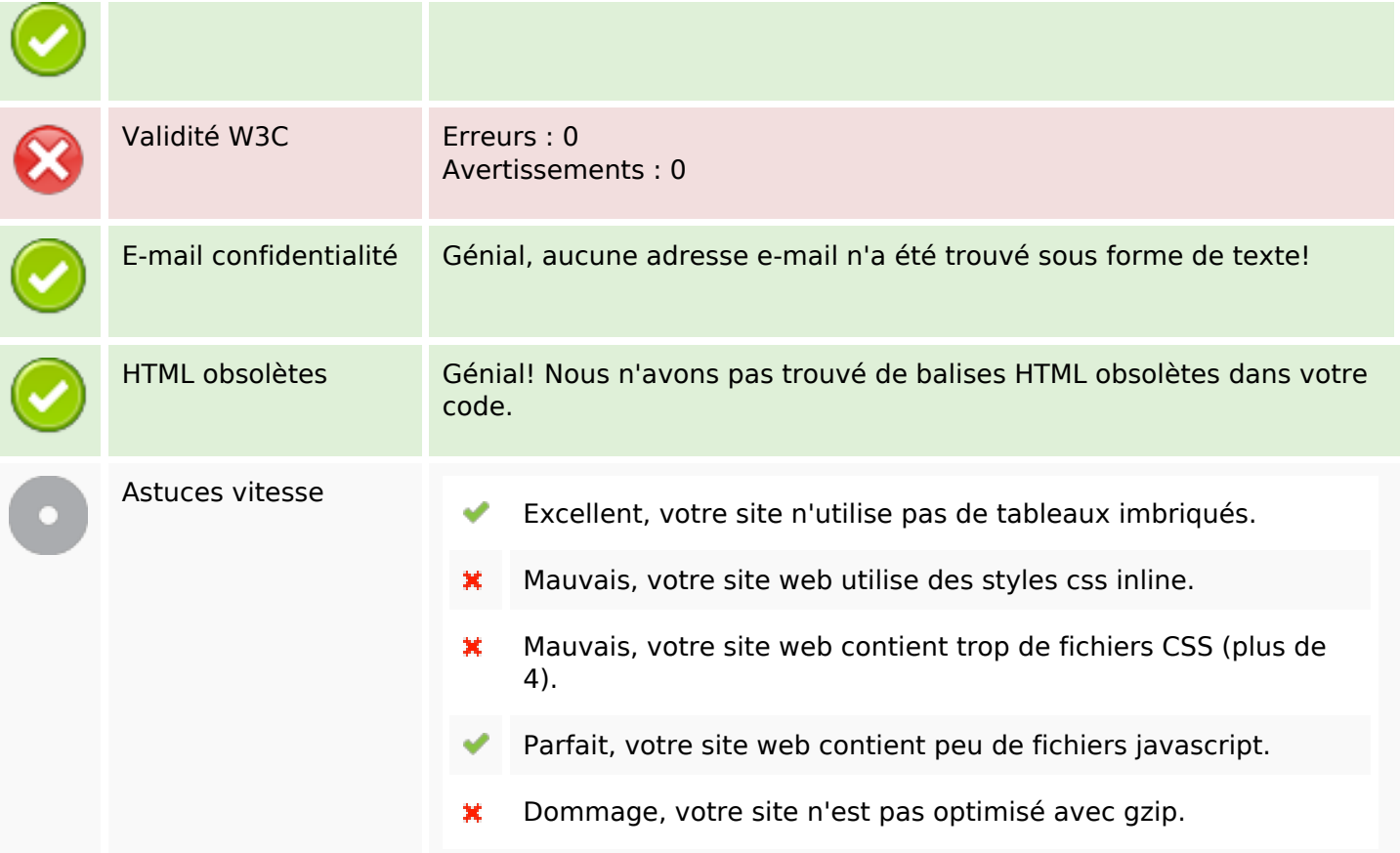

# **Mobile**

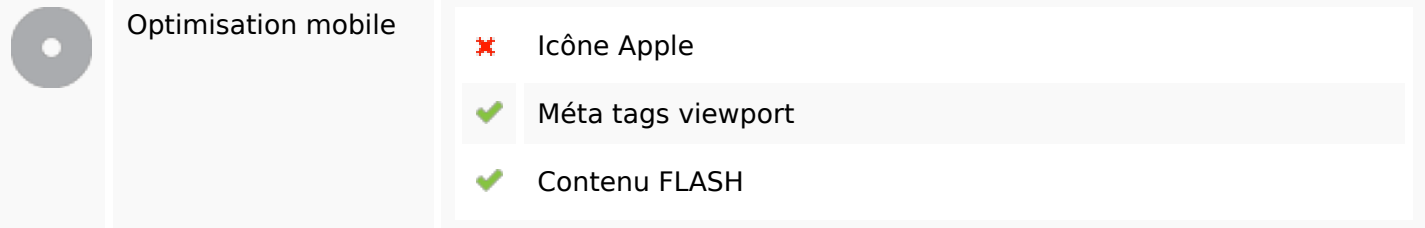

# **Optimisation**

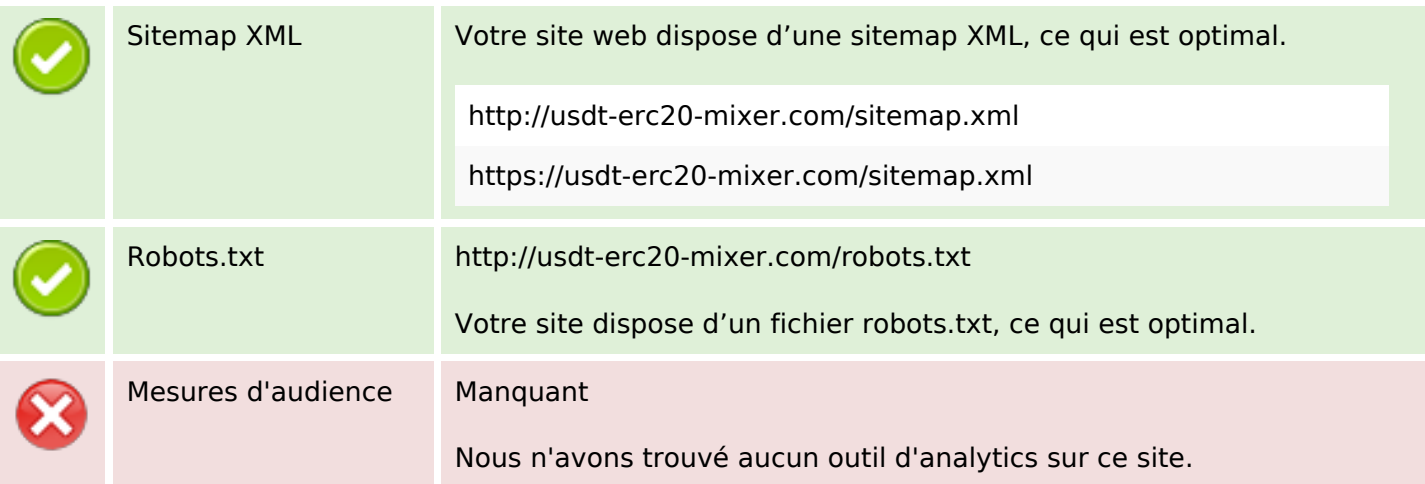

# **Optimisation**

Un outil de mesure d'audience vous permet d'analyser l'activité des visiteurs sur votre site. Vous devriez installer au moins un outil Analytics. Il est souvent utile d'en rajouter un second, afin de confirmer les résultats du premier.